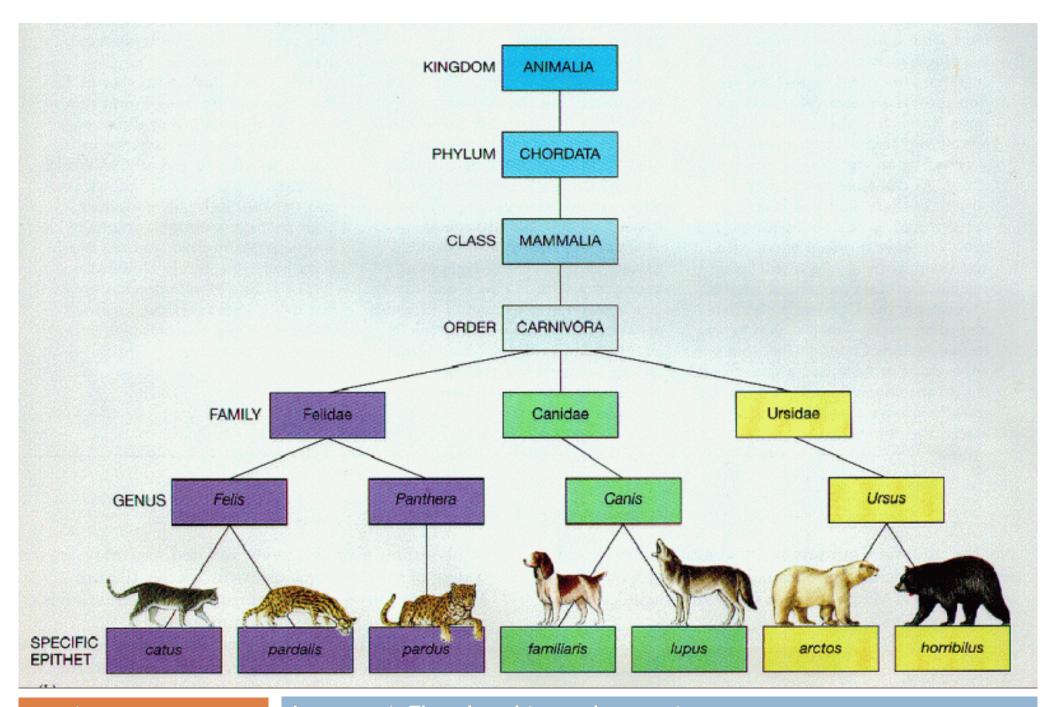

CS/ENGRD 2110 FALL 2018 Lecture 4: The class hierarchy; static components http://cs.cornell.edu/courses/cs2110

#### **Announcements**

- □ A1 Due Friday
- A2 Out Today

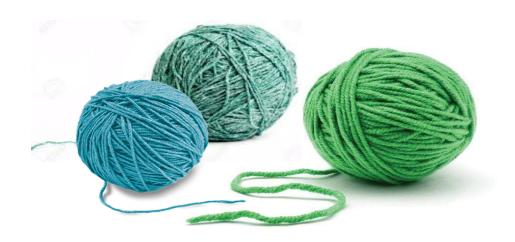

#### Where am I? Big ideas so far.

- □ Java variables have types (L1)
  - □ A type is a set of values and operations on them(int: +, -, \*, /, %, etc.)
- Classes define new types (L2) and define the contents of each object of the class.
  - Methods are the operations on objects of that class.
  - Fields allow objects to contain data (L3)

#### Class House

```
public class House {
  private int nBed; // number of bedrooms, >= 0.
  private int nBath; // number of bathrooms, in 1..5
  /** Constructor: bed is number of bedrooms,
                   bath is number of bathrooms
       Prec: bed \ge 0, 0 < bath \le 5 */
                                           House@af8
  public House(int bed, int bath) {
                                                                    House
                                            nBed
        nBed= bed; nBath= bath;
                                            nBath
                                           House(...) getNumBed()
  /** Return no. of bedrooms */
                                           getNumBath() setNumBed(...)
  public int getNumBed() {
                                           setNumBath(...)
        return nBed;
                                            toString()
      Contains other methods!
                                             equals(Object) hashCode()
```

# Class Object

5

#### **Class Object**

java.lang.Object

#### public class **Object**

Class Object is the root of the class hierarchy. Every class has Object as a superclass. All objects, including arrays, implement the methods of this class.

Since:

JDK1.0

See Also:

Class

#### **Constructor Summary**

Constructors

**Constructor and Description** 

Object()

#### Method Summary

| All Methods Instance Methods | Concrete Methods                                                                                                    |
|------------------------------|----------------------------------------------------------------------------------------------------|
| Modifier and Type            | Method and Description                                                                                                    |
| protected <b>Object</b>      | <pre>clone() Creates and returns a copy of this object.</pre>                                                                               |
| boolean                      | equals(Object obj) Indicates whether some other object is "equal to" this one.                                                              |
| protected void               | finalize() Called by the garbage collector on an object when garbage collection determines that there are no more references to the object. |
| Class                        | <pre>getClass() Returns the runtime class of this Object.</pre>                                                                             |
| int                          | hashCode() Returns a hash code value for the object.                                                                                        |

# Class Object: the superest class of all

```
public class House extends Object {
                                                     Java: Every class that
  private int nBed; // number of bedrooms, >= 0.
                                                     does not extend
  private int nBath; // number of bathrooms, in 1..5
                                                     another class extends
                                                     class Object.
   /** Constructor: bed is number of bedrooms,
                   bath is number of bathrooms
       Prec: bed >= 0, 0 < bath <= 5 */
                                         House@af8
  public House(int bed, int bath) {
                                                                    House
                                           nBed
        nBed= bed; nBath= bath;
                                           nBath
  /** Return no. of bedrooms */
                                         House(...) getNumBed()
  public int getNumBed() {
                                         getNumBath() setNumBed(...)
        return nBed;
```

## Class Object: the superest class of all

```
public class House extends Object {
                                                      Java: Every class that
   private int nBed; // number of bedrooms, >= 0.
                                                      does not extend
   private int nBath; // number of bathrooms, in 1..5
                                                      another class extends
                                                     class Object.
    /** Constructor: bed is number of bedrooms,
                    bath is number of bathrooms
        Prec: bed >= 0, 0 < bath <= 5 */
                                          House@af8
   public House(int bed, int bath) {
                                                                    House
                                           nBed
         nBed= bed; nBath= bath;
                                           nBath
   /** Return no. of bedrooms */
                                          House(...) getNumBed()
                                          getNumBath() setNumBed(...)
We often omit the Object
partition to reduce clutter; we
know that it is always there.
```

# Class Object: the superest class of all

```
public class House extends Object {
                                                     Java: Every class that
   private int nBed; // number of bedrooms, >= 0.
                                                     does not extend
   private int nBath; // number of bathrooms, in 1..5
                                                     another class extends
                                                     class Object.
    /** Constructor: bed is number of bedrooms,
                    bath is number of bathrooms
        Prec: bed >= 0, 0 < bath <= 5 */
                                         House@af8
   public House(int bed, int bath) {
                                                                   Object
                                           toString()
         nBed= bed; nBath= bath;
                                           equals(Object) hashCode()
   /** Return no. of bedrooms */
                                                                    House
                                           nBed
                                                     3
We often omit the Object
partition to reduce clutter; we
                                           nBath
know that it is always there.
                                          House(...) getNumBed()
                                          getNumBath() setNumBed(...)
```

#### Classes can extend other classes We saw this in L2!

```
/** An instance is a subclass of JFrame */
public class C extends javax.swing.JFrame {
C: subclass of IFrame
JFrame: superclass of C
C inherits all methods
that are in a JFrame
object has 3 partitions:
for Object components,
```

for JFrame components,

for C components

```
C@6667f34e
                           Object
equals() toString()
                           JFrame
 hide() show()
 setTitle(String) getTitle()
getWidth() getHeight() ...
getX() getY() setLocation(int, int)
```

#### Classes can extend other classes

- You also saw this in the tutorial for this week's recitation
- There are subclasses
   of Exception for
   different types of
   exceptions

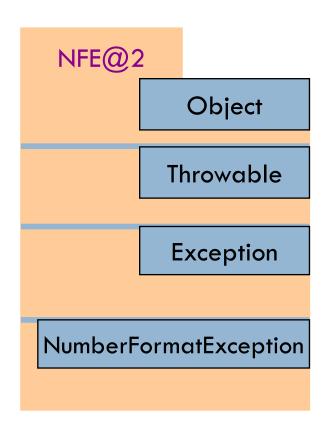

#### Accessing superclass things

#### Subclasses are different classes

- Public fields and methods can be accessed
- Private fields and methods cannot be accessed
- Protected fields can be access by subclasses

# Keywords: this

```
public class House {
  private int nBed; // number of bedrooms, >= 0.
  private int nBath; // number of bathrooms, in 1..5
 /* * Constructor: */
  public House(int nBed, int nBath) {
       nBed= nBed;
                                               this.nBed= nBed;
                      // has no effect!
       nBath= nBath;
                                               this.nBath= nBath;
     Inside-out rule shows that
                                         this avoids overshadowed
     field nBed is inaccessible! 🕾
                                         field names
```

- this evaluates to the name of the object in which it occurs
- Makes it possible for an object to access its own name (or pointer)
- Example: Referencing a shadowed class field

### A Subclass Example

```
public class House {
                                                public class Apt extends House {
  private int nBed; // num bedrooms, >= 0
                                                 private int floor;
  private int nBath; // num bathrooms, in 1..5
                                                 private Apt downstairsApt;
  /** Constructor: bed is number of bedrooms
                                                 public Apt(int floor, Apt downstairs) {
        bath is number of bathrooms
                                                     this. floor= floor;
        Prec: bed >= 0, 0 < bath <= 5 */
                                                     downstairsApt= downstairs;
  public House(int bed, int bath) {
         nBed= bed; nBath= bath;
  public int getNumBed() {
         return nBed;
```

### Overriding methods

Object defines a method toString() that returns the name of the object Apt@af8

Java Convention: Define toString() in any class to return a representation of an object, giving info about the values in its fields.

New definitions of toString()

override the definition in

Object.toString()

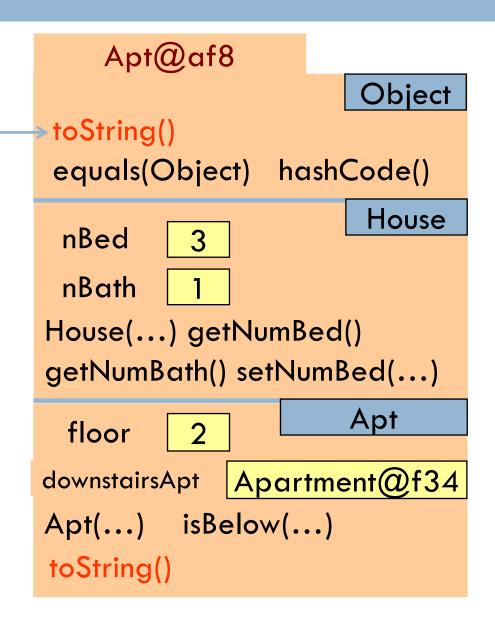

## Overriding methods

```
Apt@af8
public class Apt{
                                                                Object
                                        toString()
                                        equals(Object) hashCode()
 /** Return a representation of an
                                                                 House
     Apartment*/
                                                   3
                                         nBed
  @Override
                                         nBath
  public String toString() {
                                        House(...) getNumBed()
    return "" +
                                        getNumBath() setNumBed(...)
      (getNumBed() + getNumBath()) +
      "room apartment on "+
                                                               Apt
                                         floor
     floor + "th floor";
                                         upstairsApt | Apartment@f34
                                       Apt(...) isBelow(...)
                                        toString()
   a.toString() calls this method
```

## When should you make a subclass?

- The inheritance hierarchy should reflect modeling semantics, not implementation shortcuts
- A should extend B if and only if A "is a" B
  - An elephant is an animal, so Elephant extends Animal
  - A car is a vehicle, so Car extends Vehicle
  - An instance of any class is an object, so
     AnyClass extends java.lang.Object
- Don't use extends just to get access to protected fields!

## When should you make a subclass?

Which of the following seem like reasonable designs?

- A. Triangle extends Shape { ... }
- B. PHDTester extends PHD { ... }
- c. BankAccount extends CheckingAccount { ... }

### When should you make a subclass?

- Which of the following seem like reasonable designs?
  - A. Triangle extends Shape { ... }
    - Yes! A triangle is a kind of shape.
  - B. PHDTester extends PHD { ... }
    - No! A PHDTester "tests a" PHD, but itself is not a PHD.
  - E. BankAccount extends CheckingAccount { ... }
    - No! A checking account is a kind of bank account; we likely would prefer:

CheckingAccount extends BankAccount { ... }

#### Static Methods

- Most methods are instance methods: every instance of the class has a copy of the method
- There is only one copy of a static method.
  There is not a copy in each object.

Make a method static if the body does not refer to any field or method in the object.

### An Example

```
/** returns true if this object is below Apt a".
    Pre: a is not null. */
public Boolean isBelow(Apt a){
    return this == a.downstairsApt;
/** returns true if Apt b is below Apt a
    Pre: b and c are not null. */
public static boolean isBelow(Apt b, Apt a){
    return b == a.downstairsApt;
```

### Referencing a static method

static: there is only one copy of the method. It is not in each object

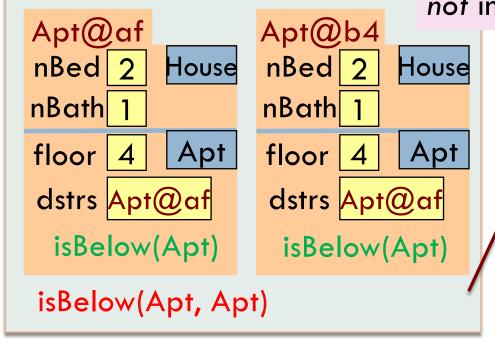

Container for Apartment

contains: objects, static components

```
{    a= new Apt(...);
    b= new Apt(...);
    if (a.isBelow(b)) ...
    if (Apt.isBelow(a, b)) ...
}
```

### Good example of static methods

### java.lang.Math

http://docs.oracle.com/javase/8/docs/api/java/lang/Math.html

Or find it by googling

Java 8 Math

#### Static Fields

- There is only one copy of a static method.
  There is not a copy in each object.
- There is only one copy of a static field.
  There is not a copy in each object.

What are static fields good for?

#### Use of static variables: Maintain info about created objects

public class Apt extends House {
 public static int numApt; // number of Apartments created

```
/** Constructor: */
public Apt(...) {
...
numApt= numApt + 1;
}
```

To have numApt contain the number of objects of class

Apartment that have been created, simply increment it in constructors.

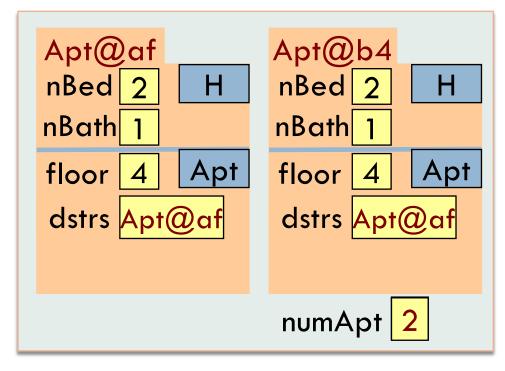

numAps stored in the Container for Apartment

To access: Apartment.numApt

#### Class java.awt.Color uses static variables

An instance of class Color describes a color in the RGB (Red-Green-Blue) color space. The class contains about 20 static variables, each of which is (i.e. contains a pointer to) a non-changeable Color object for a given color:

```
public static final Color black= ...;
public static final Color blue= ...;
public static final Color cyan= new Color(0, 255, 255);
public static final Color darkGray= ...;
public static final Color gray= ...;
public static final Color green= ...;
```

# Uses of static variables: Implement the singleton pattern

```
Only one WhiteHouse can ever exist.
public class WhiteHouse extends House{
  private static final WhiteHouse instance = new WhiteHouse();
  private WhiteHouse() { } // ... constructor
  public static WhiteHouse getInstance() {
     return instance;
                                              WhiteHouse@x3k3
                                                                WH
  // ... methods
                                             instance WhiteHouse@x3k3
```

Container for WhiteHouse